# A CFD-augmented machine-learning approach for the classification of nasal pathologies

<u>A. Schillaci</u><sup>1</sup>, G. Boracchi<sup>2</sup>, C. Pipolo<sup>3</sup> & M. Quadrio<sup>1</sup>

<sup>1</sup>DAER, Politecnico di Milano <sup>2</sup>DEIB, Politecnico di Milano <sup>3</sup>ASST Santi Paolo e Carlo, Milano

#### The workflow: form CT scan to...

- 1. Segment the CT scan
- 2. Build a volume mesh
- 3. Compute a CFD solution (DNS, LES, RANS)

Resort to Machine Learning

#### The workflow: form CT scan to...

- 1. Segment the CT scan
- 2. Build a volume mesh
- 3. Compute a CFD solution (DNS, LES, RANS)

Resort to Machine Learning ↓ Need for a dataset!

- Use real anatomies
- The same pathology for different patients
- Avoid ambiguity of labels
- 1. Define a set of pathologies with ENT surgeons
- 2. Pick one healthy patient
- 3. Inject the pathologies (one or more at the time, with different severities)
- 4. GO TO 2

# Define the pathologies

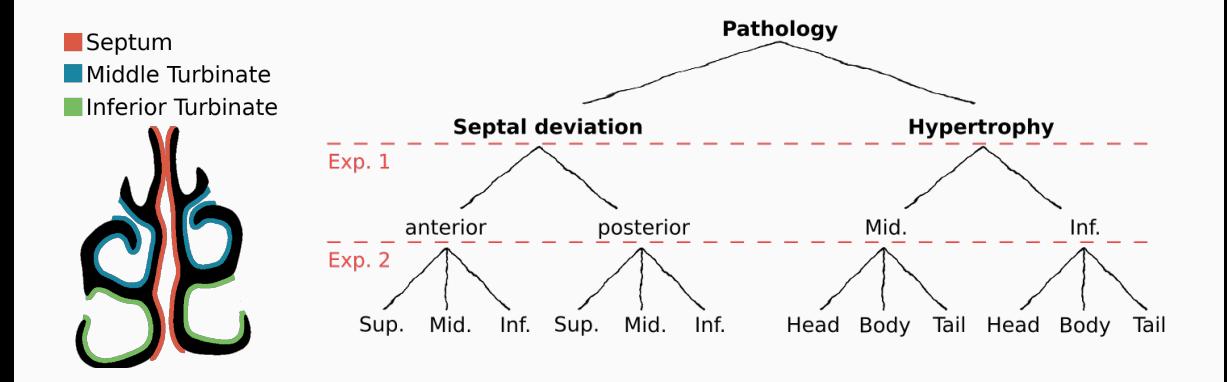

7 healthy patients – 270 unique geometries

## The cost of (virtual surgery) $^{-1}$

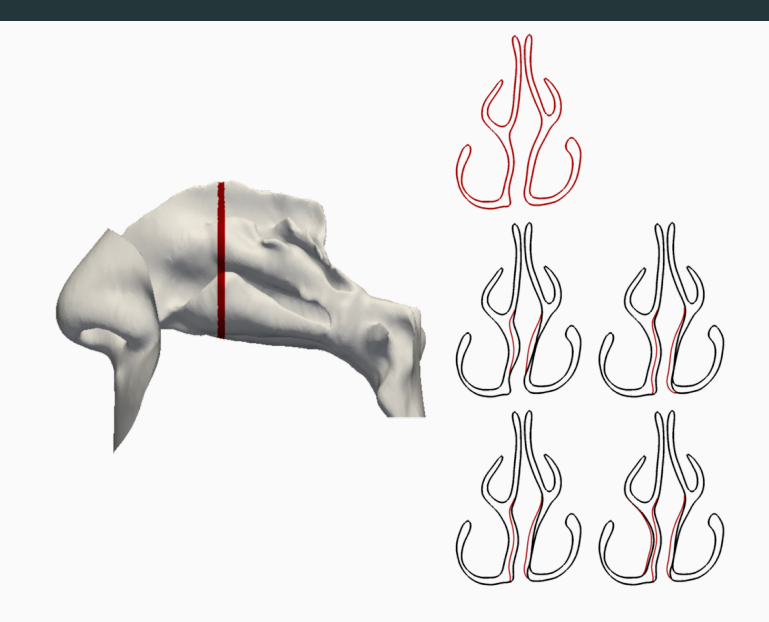

Is there a way to *propagate* the information?

- Computational geometry tool
- Generalization of Fourier basis on surfaces
- Basis: eigenfunction of the Laplace-Beltrami operator
- Compare real valued function on surfaces

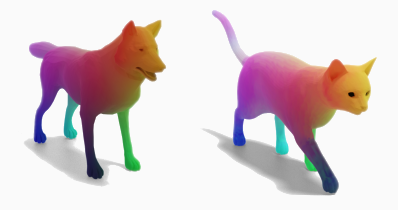

 $T_F \approx \phi_N$  C  $\phi_N^+$ M

Ovsjanikov M., et al. Functional maps: a flexible representation of maps between shapes. ACM Transactions on Graphics 2012

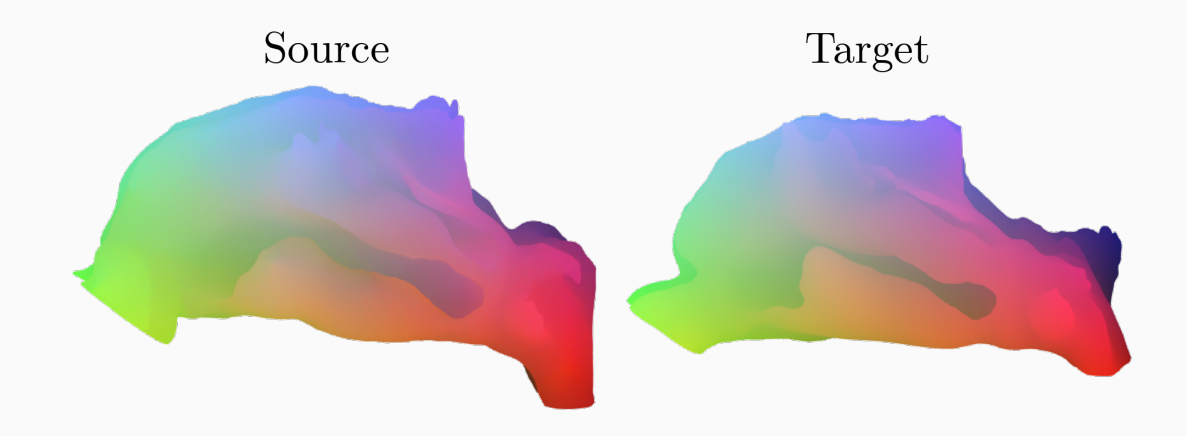

## The CFD setup

- Meshes of around 13 Millions cells without sinuses
- LES simulations, WALE turbulence model
- Constant flow rate 266.66  $ml/s$
- 0.6 s simulated (excluding transient)

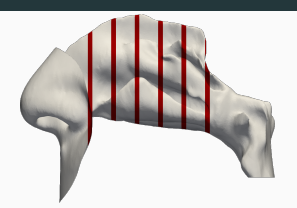

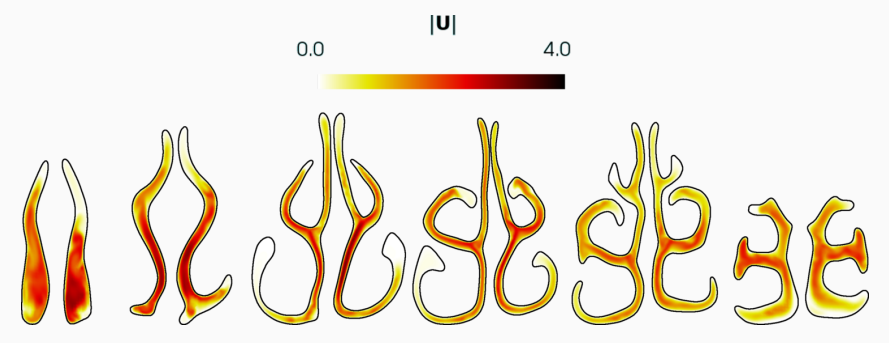

Schillaci A. & Quadrio M. Importance of the numerical schemes in the CFD of the human nose Journal of Biomechanics 2022

## The CFD setup

- Meshes of around 13 Millions cells without sinuses
- LES simulations, WALE turbulence model
- Constant flow rate 266.66  $ml/s$
- 0.6 s simulated (excluding transient)

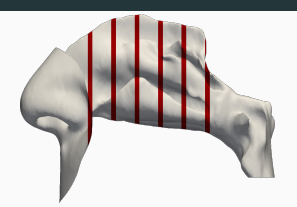

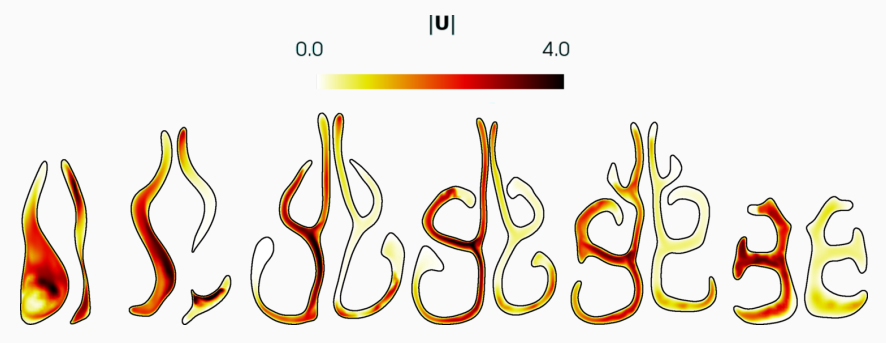

Schillaci A. & Quadrio M. Importance of the numerical schemes in the CFD of the human nose Journal of Biomechanics 2022 10

## The CFD setup

- Meshes of around 13 Millions cells without sinuses
- LES simulations, WALE turbulence model
- Constant flow rate 266.66  $ml/s$
- 0.6 s simulated (excluding transient)

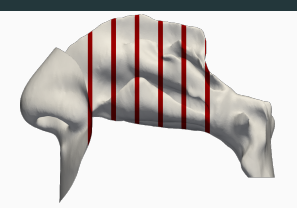

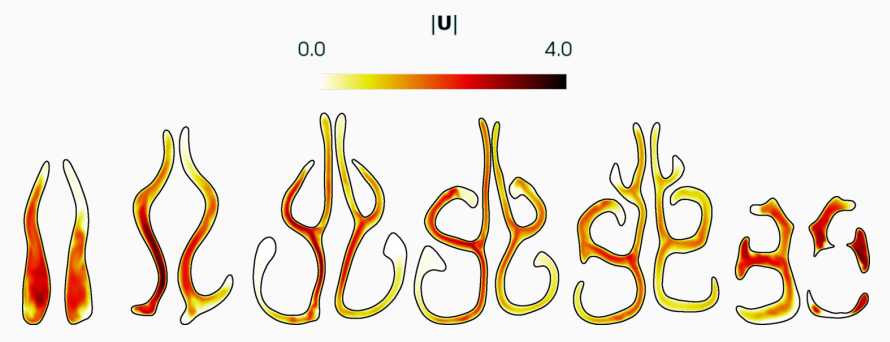

Schillaci A. & Quadrio M. Importance of the numerical schemes in the CFD of the human nose Journal of Biomechanics 2022 11

#### The task:

Classify 28 pathologies from 270 LES into 2 (exp. 1) or 4 (exp. 2) classes.

Challenges:

- Each CFD carries around 2 GB of information
- Need for feature engineering!

#### Feature engineering example: Regional Averages

- Extract several slices of the domain
- Average the flow variables in the single fossa

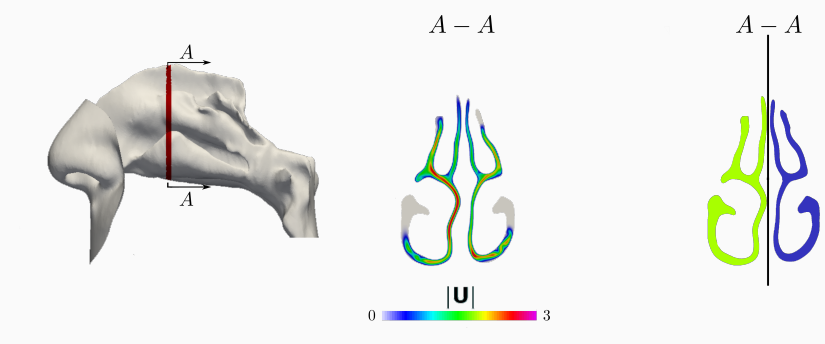

#### Prediction model: Neural Network

- Input layer 12 nodes
- Hidden layer: 30, 20, 10
- Loss function: Cross-entropy
- Backpropagation: Levenberg-Marquardt
- Output layer: 1 node (binary), 4 nodes (multiclass)

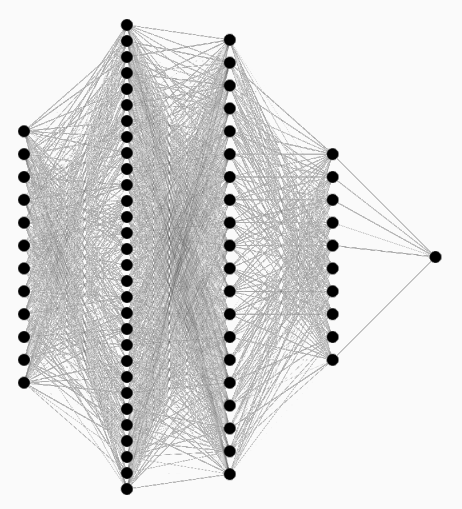

Schillaci A. etal.,Inferring functional properties from fluid dynamics features International Conference on Pattern Recognition 2021

#### Prediction model: Neural Network

- Input layer 12 nodes
- Hidden layer: 30, 20, 10
- Loss function: Cross-entropy
- Backpropagation: Levenberg-Marquardt
- Output layer: 1 node (binary), 4 nodes (multiclass)

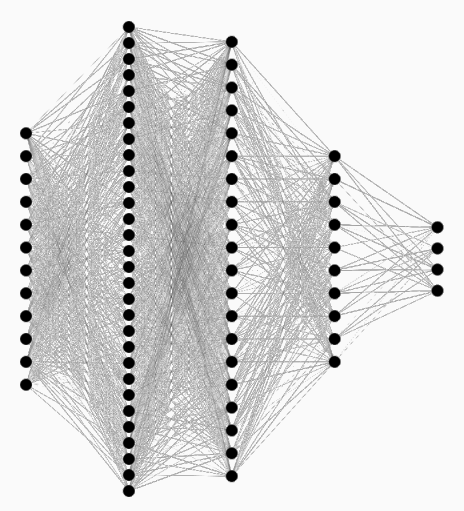

Schillaci A. etal.,Inferring functional properties from fluid dynamics features International Conference on Pattern Recognition 2021

#### How we test the dataset

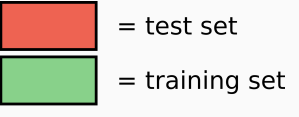

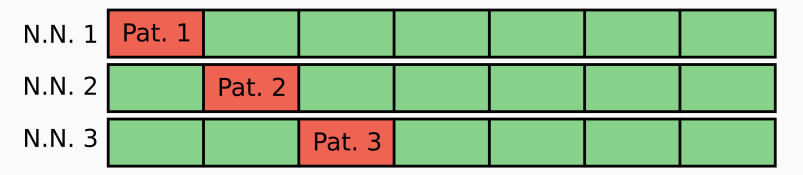

 $\mathbf{r}$  $\overline{a}$  $\blacksquare$ 

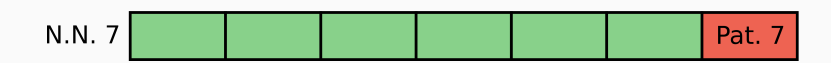

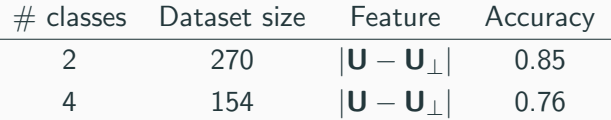

#### What is the NN seeing?

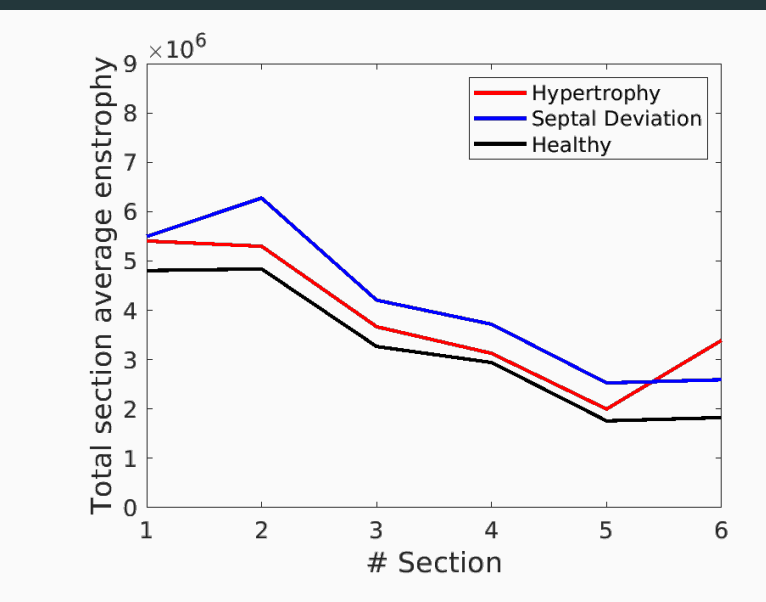

#### What is the NN seeing?

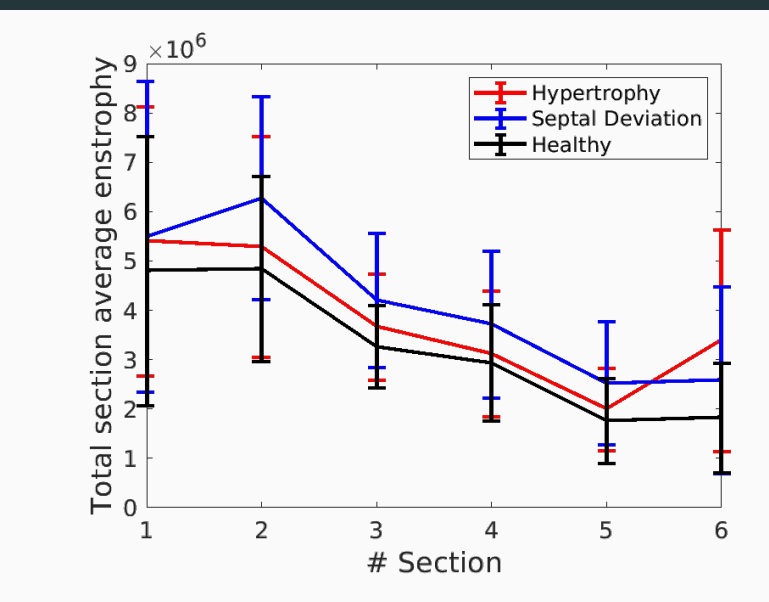

- First step to apply a ML approach on the nose problem
- CFD data used as input of ML algorithm to obtain a medical label
- 2GB of information converted into 12 significant numbers
- Geometry parameterization is a crucial step
- Need for real patient testing

Eigenfunctions of the Laplace-Beltrami operator:

$$
\Delta \Phi_i = \lambda_i \Phi_i \qquad \Delta(f) = -\text{div}\Delta(f)
$$

- Generalization of Fourier bases to surfaces
- Ordered by eigenvalues and provide natural scale

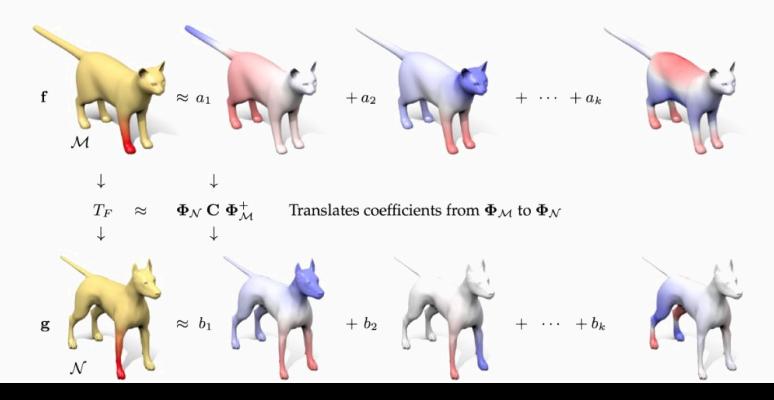

Given:

$$
f:\mathcal{M}\rightarrow\mathcal{N}\text{ and }f_{\mathit{True}}:\mathcal{M}\rightarrow\mathcal{N}
$$

Geodesic error defined as:

$$
Err(f, f_{True}) = \sum_{p \in M} d_N(f(p), f(p_{True}))
$$

Where  $d_{\mathcal{N}}\Big(f(\rho),f(\rho_{True})\Big)$  is normalized by  $\sqrt{Area_{\mathcal{N}}}$ 

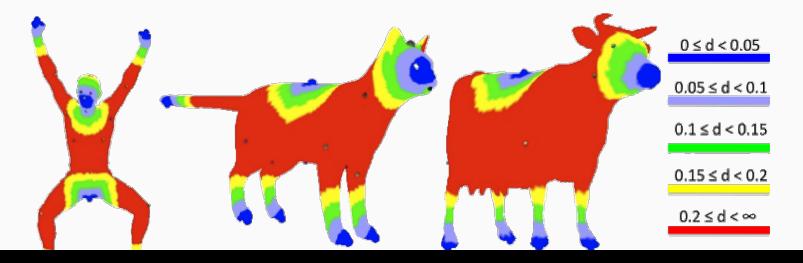

Given a pair of shapes  $M, N$ :

- Compute the first  $\sim 100$  eigenfunctions of Laplace-Beltrami operator:  $\Phi_M$ ,  $\Phi_M$
- Compute descriptor functions (e.g. Wave kernel signature, landmarks, etc.) on  $\mathcal M$ and N. Express them in  $\Phi_M$ ,  $\Phi_N$  as columns: A, B
- Solve  $C_{opt} = argmin_C ||CA B||^2 + ||C\Delta_M \Delta_M C||^2$  $M, N$ : diagonal matrices of eigenvalues of LB operator
- Convert the functional map  $C_{opt}$  to a point to point map  $\Pi$ .

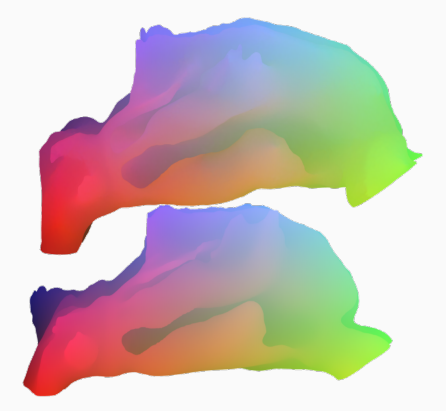

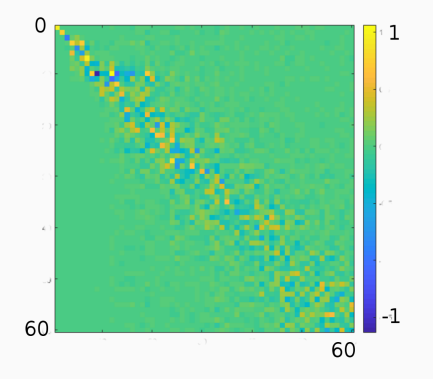

#### Laplace-Beltrami on the nose

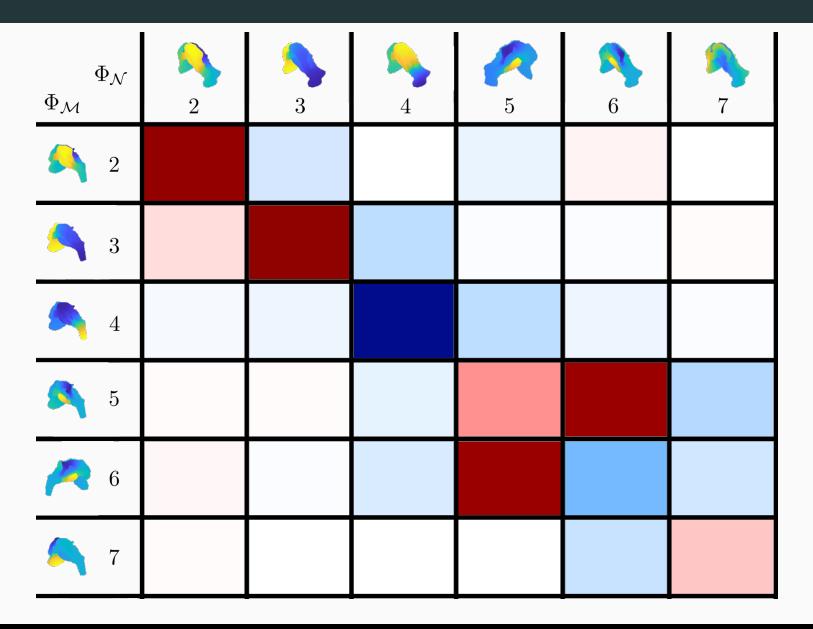

#### Building pathologies with the doctors - 4 iterations

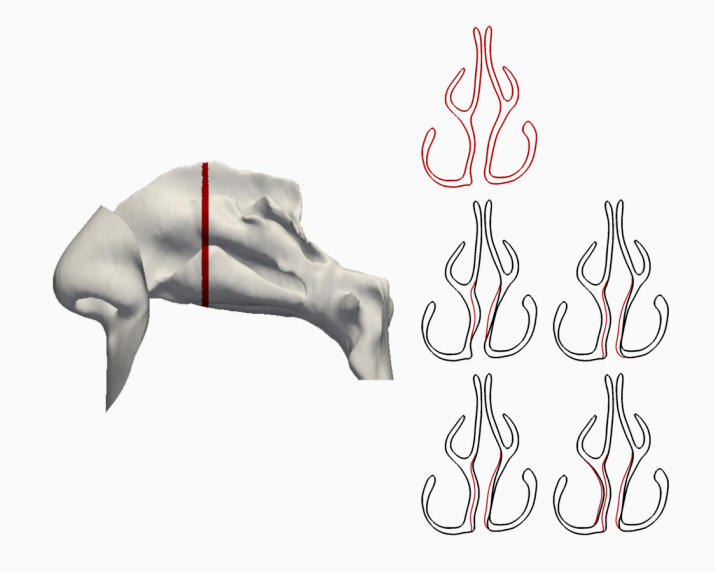

#### Building pathologies with the doctors - What is on iteration

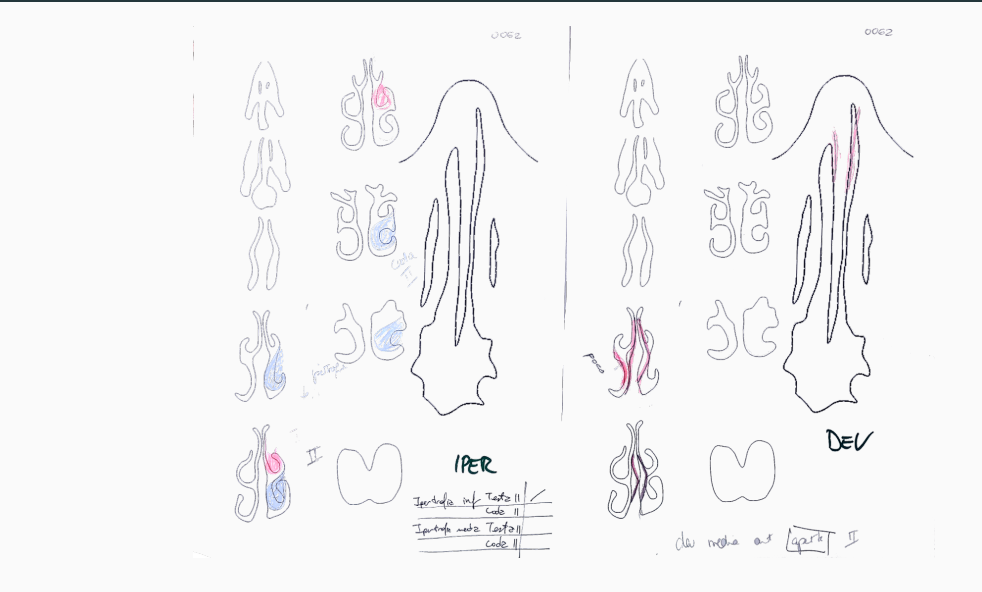

## Mapping thin cans

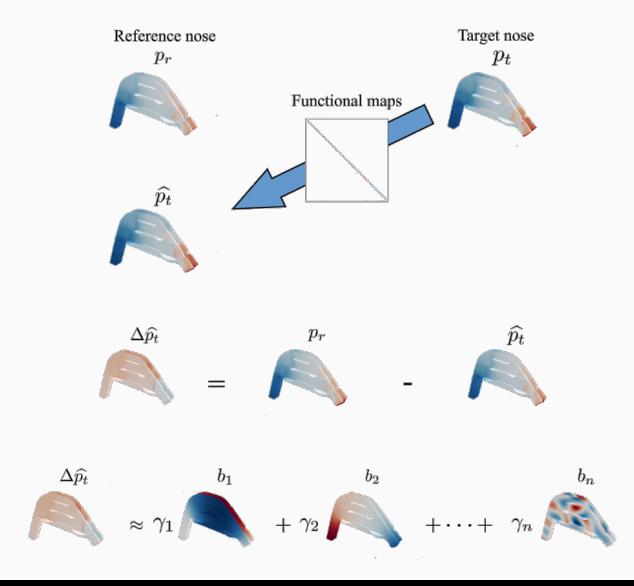

## Geometrical features

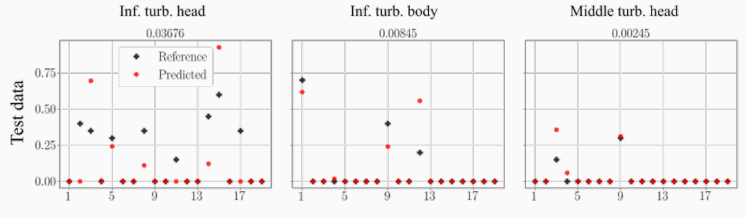

#### Fluid dynamics features

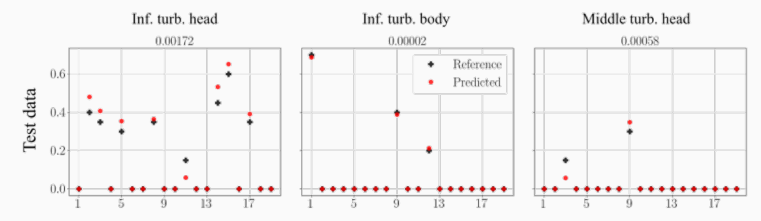